## **Exercícios 6.1 e 6.2 – novas versões**

**6.1 –** Editar um programa para calcular o valor de *y*, considerando que os pares ordenados na tabela a seguir estão alinhados em uma reta (*interpolação linear*). Apresente os resultados em um arquivo de saída, com 3 casas decimais.

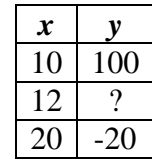

**6.2 –** Editar um programa que calcule o último termo de uma progressão geométrica e a soma de todos os termos de uma progressão geométrica, dados o primeiro termo (1.5), a razão (1.1) e o número de termos (20). Apresente os resultados em um arquivo de saída, com 2 casas decimais. Execute seu programa com os valores dados acima entre ( $\prime$ ) e compare os resultados com *an*  $\approx$  9.17 e  $Sn \approx 85.91$ .